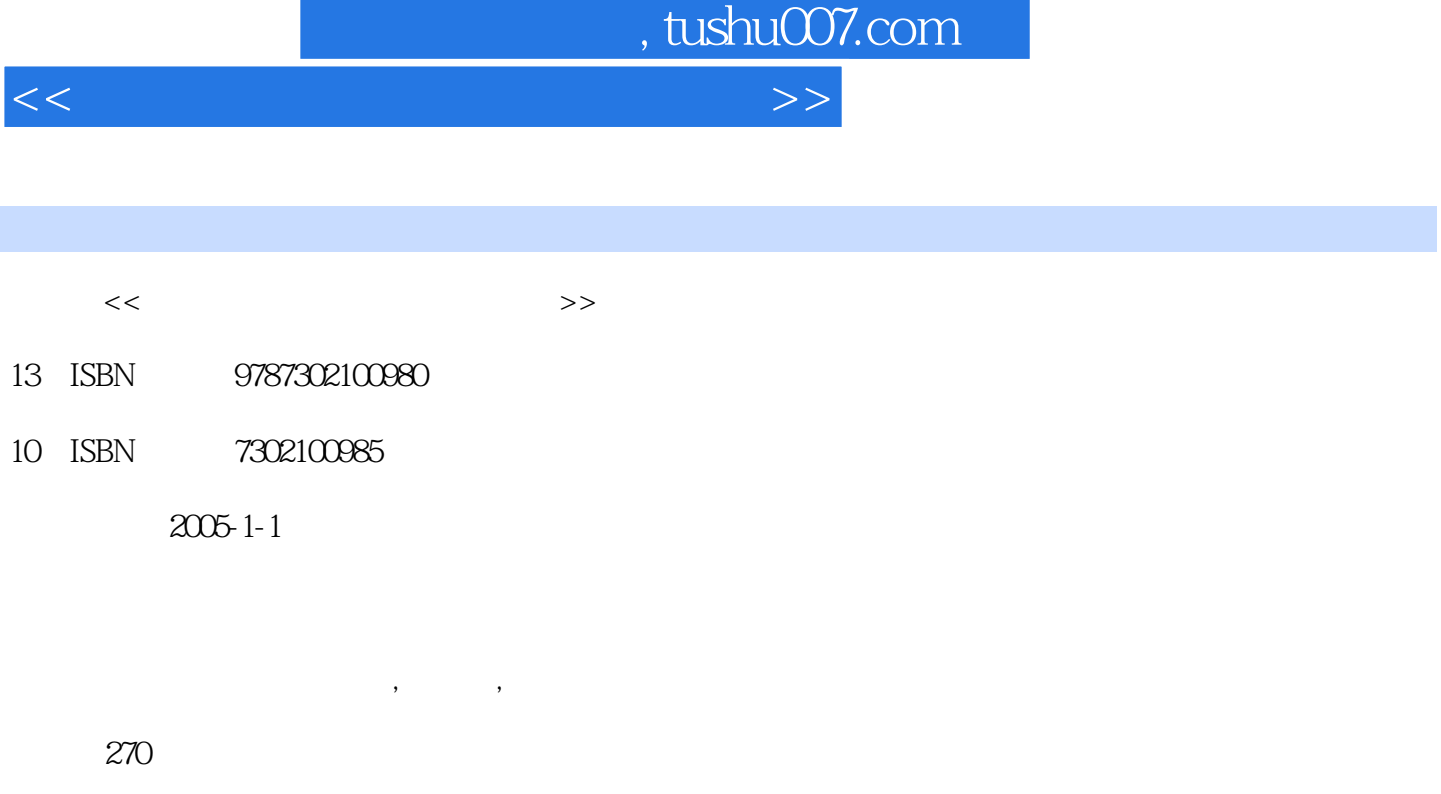

字数:423000

extended by PDF and the PDF

更多资源请访问:http://www.tushu007.com

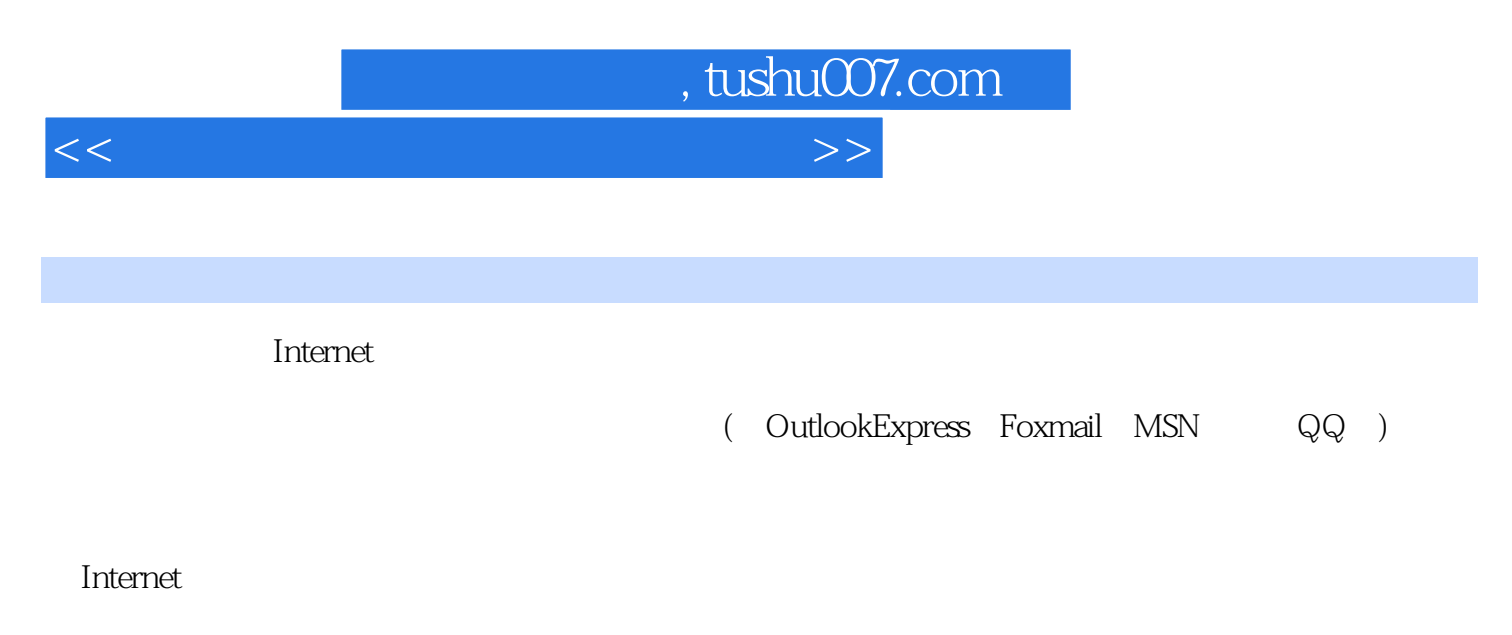

人,我们也可能是我们的人。<br>第2022年第2022年第2022年第2022年第2022年第2022年第2022年第2022年第2022年第2022年第2022年第2022年第2022年第20

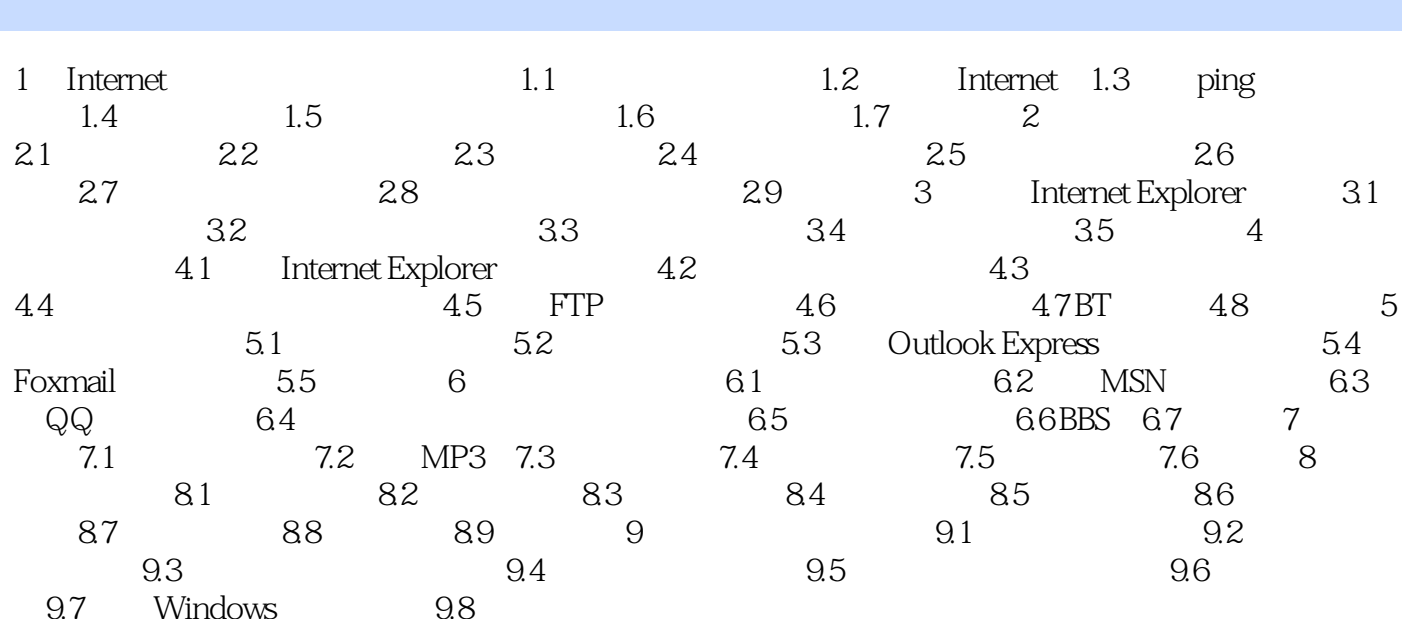

, tushu007.com

 $>>$ 

 $<<$ 

Page 3

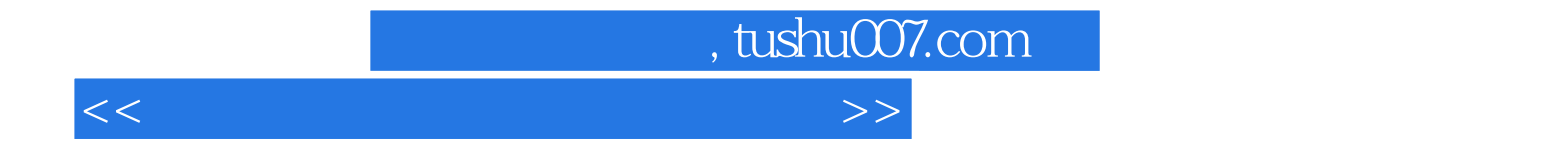

本站所提供下载的PDF图书仅提供预览和简介,请支持正版图书。

更多资源请访问:http://www.tushu007.com